# GIBBONNETR: AN R PACKAGE FOR THE USE OF CONVOLUTIONAL NEURAL NETWORKS AND TRANSFER LEARNING ON ACOUSTIC DATA

#### A Preprint

Dena Jane Clink K. Lisa Yang Center for Conservation Bioacoustics,Cornell Lab of Ornithology Cornell University Ithaca, New York, United States dena.clink@cornell.edu

> Abdul Hamid Ahmad Institute for Tropical Biology and Conservation Universiti Malaysia Sabah (UMS) Kota Kinabalu, Sabah, Malaysia abdulhamidahmad.sabah@gmail.com

> > July 13, 2024

#### Abstract

Automated detection of acoustic signals is crucial for effective monitoring of vocal animals 1 and their habitats across large spatial and temporal scales. Recent advances in deep learning 2 have made high performance automated detection approaches more accessible to more 3 practitioners. However, there are few deep learning approaches that can be implemented 4 natively in R. The 'torch for R' ecosystem has made the use of transfer learning with 5 convolutional neural networks accessible for R users. Here we provide an R package and 6 workflow to use transfer learning for the automated detection of acoustics signals from 7 passive acoustic monitoring (PAM) data collected in Sabah, Malaysia. The package provides 8 functions to create spectogram images from PAM data, compare the performance of different 9 pre-trained CNN architectures trained on the ImageNet dataset, deploy trained models over 10 directories of sound files, and extract embeddings from trained models. The R programming 11 language remains one of the most commonly used languages among ecologists, and we 12 hope that this package makes deep learning approaches more accessible to this audience. 13 In addition, these models can serve as important benchmarks for more state-of-the-art 14 approaches. 15

16 Keywords deep learning  $\cdot$  passive acoustic monitoring  $\cdot$  gibbon  $\cdot$  automated detection

## 17 1 Statement of need

#### 18 **1.1** Passive acoustic monitoring

We are in a biodiversity crisis, and there is a great need for the ability to rapidly assess biodiversity in order to understand and mitigate anthropogenic impacts. One approach that can be especially effective for monitoring of vocal yet cryptic animals is the use of passive acoustic monitoring (Gibb et al. 2018), a technique that relies on autonomous acoustic recording units. PAM allows researchers to monitor vocal animals and their habitats at temporal and spatial scales that are impossible to achieve using only human observers. Interest in use of PAM in terrestrial environments has increased substantially in recent years (Sugai et al. 2019), due to reduced price of the recording units and improved battery life and data storage capabilities. However, the use of PAM often leads to the collection of terabytes of data that is time- and cost-prohibitive to analyze

27 manually.

#### 28 1.2 Automated detection

Some of the early non-deep learning approaches for the automated detection of acoustic signals in terrestrial 29 PAM data include binary point matching (Katz, Hafner, and Donovan 2016), spectrogram cross-correlation 30 (Balantic and Donovan 2020), or the use of a band-limited energy detector and subsequent classifier, such 31 as support vector machine (Clink et al. 2023; Kalan et al. 2015). Recent advances in deep learning have 32 revolutionized image and speech recognition (LeCun, Bengio, and Hinton 2015), with important cross-over for 33 the analysis of PAM data. Traditional approaches to machine learning relied heavily on feature engineering, 34 as early machine learning algorithms required a reduced set of representative features, such as features 35 estimated from the spectrogram. Deep learning does not require feature engineering (Stevens, Antiga, and 36 Viehmann 2020). Convolutional neural networks (CNNs) — one of the most widely used deep learning 37 algorithms—are useful for processing data that have a 'grid-like topology', such as image data that can be 38 considered a 2-dimensional grid of pixels (Goodfellow, Bengio, and Courville 2016). The 'convolutional' layer 39 learns the feature representations of the inputs; these convolutional layers consist of a set of filters which are 40 basically two-dimensional matrices of numbers and the primary parameter is the number of filters (Gu et al. 41 2018). Therefore, with CNN's there is no feature engineering required. However, if training data are scarce, 42 overfitting may occur as representations of images tend to be large with many variables (LeCun, Bengio, and 43 others 1995). 44

# 45 2 Transfer learning?

Training deep learning models generally requires a large amount of training data and substantial computing 46 resources, which can be hard to obtain with PAM data. Transfer learning is an approach wherein the 47 architecture of a pretrained CNN (which is generally trained on a very large dataset) is applied to a new 48 classification problem. For example, CNNs trained on the ImageNet dataset of > 1 million images (Deng 49 et al. 2009) such as ResNet have been applied to automated detection/classification of primate and bird 50 species from PAM data (Dufourq et al. 2022; Ruan et al. 2022). At the most basic level, transfer learning in 51 computer vision applications retains the feature extraction or embedding layers, and modifies the last few 52 classification layers to be trained for a new classification task (Dufourq et al. 2022). Recent advances have 53 used embeddings from audio classification models trained on bird songs for new classification problems, and 54 55 in most cases these embeddings led to better performance than general audio or image datasets (Ghani et al. 2023).56

#### 57 **3** State of the field

The two most popular open-source programming languages are R and Python (Scavetta and Angelov 2021). 58 Python has surpassed R in terms of overall popularity, but R remains an important language for the life sciences 59 (Lawlor et al. 2022). 'Keras' (Chollet and others 2015), 'PyTorch' (Paszke et al. 2019) and 'Tensorflow' 60 (Martín Abadi et al. 2015) are some of the more popular neural network libraries; these libraries were all 61 initially developed for the Python programming language. Until recently, deep learning implementations in R 62 relied on the 'reticulate' package which served as an interface to Python (Ushey, Allaire, and Tang 2022). 63 Previous implementations of automated detection using deep learning in R relied on the 'reticulate' package 64 Silva et al. (2022). However, the recent release of the 'torch for R' ecosystem provides a framework based on 65 'PyTorch' that runs natively in R and has no dependency on Python (Falbel 2023). Running natively in R 66 means more straightforward installation, and higher accessibility for users of the R programming environment. 67 Keydana (2023) provides tutorials for transfer learning in the 'torch for R' ecosystem, and the functions in 68 'gibbonNetR' rely heavily on these tutorials. The transfer learning approaches included in this package have 69 already been implemented in Python (Dufourg et al. 2022). 70

# 71 4 Usage

# 72 **4.1 Overview**

This package provides functions to create spectrogram images, use transfer learning for six pretrained CNN architectures: AlexNet (Krizhevsky, Sutskever, and Hinton 2017), VGG16, VGG19 (Simonyan and Zisserman 2014), ResNet18, ResNet50, and ResNet152 (He et al. 2016)) trained on the ImageNet dataset (Deng et al. 2009). The package also has functions to evaluate model performance, deploy the highest performing model over a directory of sound files, and extract embeddings from trained models to visualize acoustic data. We provide an example dataset that consists of labelled vocalizations of the loud calls of four vertebrates from Danum Valley Conservation Area, Sabah, Malaysia.

## 80 4.2 Data summary

We include spectrogram images of five classes: great argus pheasant (Argusianus argus) long calls (Clink et 81 al. 2021), helmeted hornbills (*Rhinoplax vigil*), and rhinoceros hornbills (*Buceros rhinoceros*) (Kennedy et 82 al. 2023), female gibbons (Hylobates funereus) and a catch-all "noise" category. The data come from two 83 separate PAM arrays in Danum Valley Conservation Area, Sabah, Malaysia. The training and validation 84 data come from a wide array of Swift autonomous recording units placed on  $\sim$ 750 m spacing (Clink et al. 85 2023), and the test data come from a different, smaller array ( $\sim 250$  m spacing) within the same area. We 86 used a band-limited energy detector to identify signals that were 3-sec or longer duration within the 400-1600 87 Hz range, and then a single observer (DJC) manually sorted the detections into their respective categories 88 (Clink et al. 2023). 89

## 90 4.3 Spectrogram images

The package currently uses spectrogram images (Figure 1), and 'gibbonNetR' includes a function that can be used to create spectrogram images from .wav files. The 'splits' option will assign the specified proportion of clips to either training, validation, or test folders. We highly recommend that your test data come from a different recording time and/or location to better understand the generalizability of the models (Stowell

95 2022).

```
library(gibbonNetR)
# Generate spectrogram images for training and validation.
# Test data should come from a different source.
gibbonNetR::spectrogram_images(
    trainingBasePath = trainingBasePath,
    outputBasePath = outputBasePath,
    minfreq.khz = 0.4,
    maxfreq.khz = 1.6,
    splits = c(0.7, 0.3, 0), # Assign proportion to training, validation, or test folders
    new.sampleratehz = 'NA'
)
```

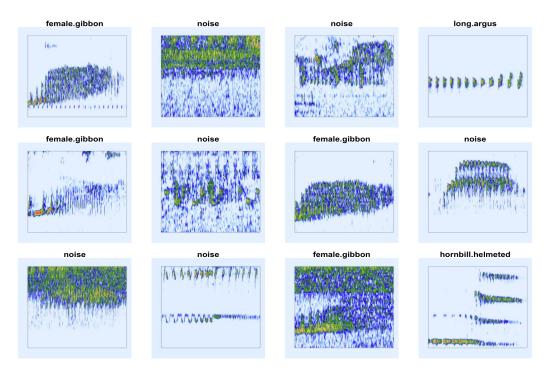

Figure 1: Spectrograms of training clips for CNNs

## 96 4.4 Model training

97 The package currently allows for the training of six different CNN architectures ('alexnet', 'vgg16', 'vgg19',

<sup>98</sup> 'resnet18', 'resnet50', or 'resnet152'), and the user can specify whether or not to freeze the feature extraction

<sup>99</sup> layers. There is the option to train a binary or multi-class classifer.

```
# Location of spectrogram images for training
input.data.path <- 'data/examples/'</pre>
# Location of spectrogram images for testing
test.data.path <- 'data/examples/test/'</pre>
# User specified training data label for metadata
trainingfolder.short <- 'danummulticlassexample'</pre>
# We can specify the number of epochs to train here
epoch.iterations <- c(20)</pre>
# Function to train a multi-class CNN
gibbonNetR::train_CNN_multi(input.data.path=input.data.path,
                             architecture ='resnet18',
                             learning_rate = 0.001,
                             class_weights = rep((1/5), 5),
                             test.data=test.data.path,
                             unfreeze.param = TRUE,
                             epoch.iterations=epoch.iterations,
                             save.model= TRUE,
                             early.stop = "yes",
                             output.base.path = "model_output/",
                             trainingfolder=trainingfolder.short,
                             noise.category = "noise")
```

#### 100 4.5 Evaluate model performance

101 We can compare the performance of different CNN architectures (Figure 2). Using the 'get\_best\_performance'

function we can evaluate the performance of different model architectures on the test dataset for the specified class.

## Results for female.gibbon class

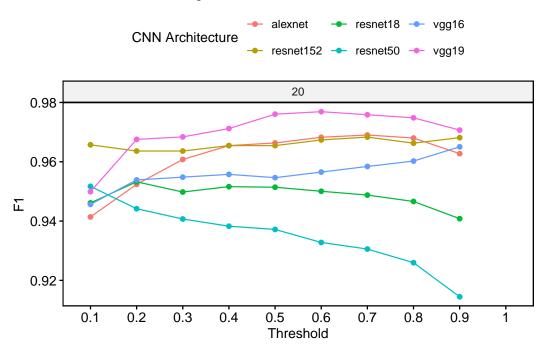

Figure 2: Evaluating performance of pretrained CNNs

#### 104 4.6 Extract embeddings

Embeddings from deep learning models can be used as features in unsupervised approaches, with promising results for call repertoires (Best et al. 2023) and individual identity (Lakdari et al. 2024). This package contains the function 'extract\_embeddings' to use pretrained CNNs to extract embeddings, where the trained model path, along with test data location and target class are specified.

#### 109 4.7 We can plot the unsupervised clustering results

In Figure 3 the top plot is a Uniform Manifold Approximation and Projection (UMAP) where each point represents one call, and the colors indicate the original class label. The bottom plot is the same UMAP plot, but with points colored based on cluster assignment by the 'hdbscan' algorithm (Hahsler, Piekenbrock, and Doran 2019).

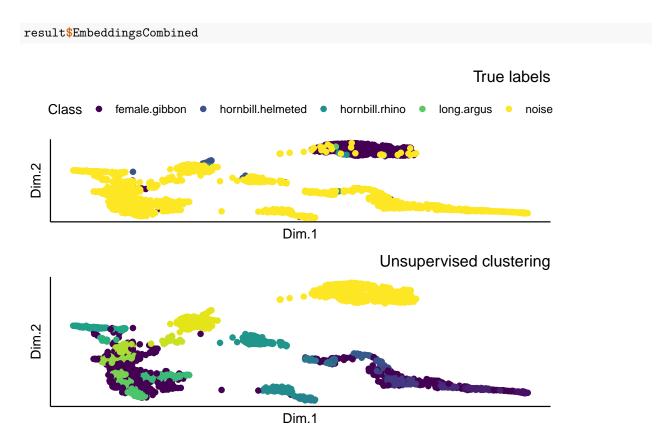

Figure 3: UMAP plot of embeddings from test data set colored by actual label (top) and unsupervised cluster assignment (bottom)

## 114 4.7.1 We can explore the unsupervised clustering results

<sup>115</sup> Here we can see the Normalize Mutual Information score, which provides a value between 0 and 1, indicating <sup>116</sup> the match between cluster labels and actual labels.

#### result\$NMI #> [1] 0.7317309

<sup>117</sup> The confusion matrix is made using the 'caret' package (Kuhn 2008) returns the results when we use 'hdbscan'

(Hahsler, Piekenbrock, and Doran 2019) to match the target class to the cluster with the largest number of observations of that particular class.

| res | sult\$ConfusionMatrix |                   |                |
|-----|-----------------------|-------------------|----------------|
| #>  | Sensitivity           | Specificity       | Pos Pred Value |
| #>  | 0.9110672             | 0.9835556         | 0.9257028      |
| #>  | Neg Pred Value        | Precision         | Recall         |
| #>  | 0.9800709             | 0.9257028         | 0.9110672      |
| #>  | F1                    | Prevalence        | Detection Rate |
| #>  | 0.9183267             | 0.1835994         | 0.1672714      |
| #>  | Detection Prevalence  | Balanced Accuracy |                |
| #>  | 0.1806967             | 0.9473114         |                |
|     |                       |                   |                |

## 120 5 Future directions

There have been huge advances in the fields of deep learning and automated detection approaches for PAM data in recent years. The approach presented in this package (as of 2024) is no longer state of the art, although it was just recently developed. More recent approaches use transfer learning from models that are explicitly trained on bioacoustics data, such as BirdNET (Ghani et al. 2023). However, there is a huge need in the field of bioacoustics to do benchmarking, wherein different model architectures and performance are compared across diverse datasets. Therefore, the methods presented here can provide important benchmarks for future work, and for understanding how and if advances improve performance over more traditional methods. The R package is available on Github, where issues can be opened.

## 129 6 Acknowledgments

We would like to thank the Sabah Biodiversity Centre and Danum Valley Conservation Area for granting us
 permission to conduct research.

## 132 References

- Balantic, Cathleen, and Therese Donovan. 2020. "AMMonitor: Remote Monitoring of Biodiversity in an
   Adaptive Framework with r." *Methods in Ecology and Evolution* 11 (7): 869877.
- 135 Best, Paul, Sébastien Paris, Hervé Glotin, and Ricard Marxer. 2023. "Deep Audio Embeddings for Vocalisation
- <sup>136</sup> Clustering." *PLOS ONE* 18 (7): 1–18. https://doi.org/10.1371/journal.pone.0283396.
- 137 Chollet, François, and others. 2015. "Keras." https://keras.io.
- Clink, Dena J., Tom Groves, Abdul Hamid Ahmad, and Holger Klinck. 2021. "Not by the Light of the Moon: Investigating Circadian Rhythms and Environmental Predictors of Calling in Bornean Great Argus." *Plos One* 16 (2): e0246564.
- Clink, Dena J., Isabel Kier, Abdul Hamid Ahmad, and Holger Klinck. 2023. "A Workflow for the Automated
   Detection and Classification of Female Gibbon Calls from Long-Term Acoustic Recordings." Frontiers in
   *Ecology and Evolution* 11. https://www.frontiersin.org/articles/10.3389/fevo.2023.1071640.
- <sup>143</sup> Deng, Jia, Wei Dong, Richard Socher, Li-Jia Li, Kai Li, and Li Fei-Fei. 2009. "Imagenet: A Large-Scale
   <sup>145</sup> Hierarchical Image Database." In, 248255. Ieee.
- Dufourq, Emmanuel, Carly Batist, Ruben Foquet, and Ian Durbach. 2022. "Passive Acoustic Monitoring of
   Animal Populations with Transfer Learning." *Ecological Informatics* 70: 101688. https://doi.org/https:
   //doi.org/10.1016/j.ecoinf.2022.101688.
- 149 Falbel, Daniel. 2023. Luz: Higher Level 'API' for 'Torch'. https://CRAN.R-project.org/package=luz.
- Ghani, Burooj, Tom Denton, Stefan Kahl, and Holger Klinck. 2023. "Global Birdsong Embeddings Enable Superior Transfer Learning for Bioacoustic Classification." *Scientific Reports* 13 (1): 22876.
- Gibb, Rory, Ella Browning, Paul Glover-Kapfer, and Kate E. Jones. 2018. "Emerging Opportunities and
   Challenges for Passive Acoustics in Ecological Assessment and Monitoring." *Methods in Ecology and Evolution*, October. https://doi.org/10.1111/2041-210X.13101.
- 155 Goodfellow, Ian, Yoshua Bengio, and Aaron Courville. 2016. Deep Learning. MIT Press.
- Gu, Jiuxiang, Zhenhua Wang, Jason Kuen, Lianyang Ma, Amir Shahroudy, Bing Shuai, Ting Liu, et al. 2018. "Recent Advances in Convolutional Neural Networks." *Pattern Recognition* 77: 354377.
- Hahsler, Michael, Matthew Piekenbrock, and Derek Doran. 2019. "dbscan: Fast Density-Based Clustering
   with R." *Journal of Statistical Software* 91 (1): 1–30. https://doi.org/10.18637/jss.v091.i01.
- He, Kaiming, Xiangyu Zhang, Shaoqing Ren, and Jian Sun. 2016. "Deep Residual Learning for Image
   Recognition." In, 770778.
- Kalan, Ammie K., Roger Mundry, Oliver J J Wagner, Stefanie Heinicke, Christophe Boesch, and Hjalmar
   S. Kühl. 2015. "Towards the Automated Detection and Occupancy Estimation of Primates Using
- Passive Acoustic Monitoring." *Ecological Indicators* 54 (July 2015): 217226. https://doi.org/10.1016/
   j.ecolind.2015.02.023.
   Katz Jonathan Sasha D Hafner and Therese Donovan 2016 "Assessment of Error Bates in Acoustic
- Katz, Jonathan, Sasha D Hafner, and Therese Donovan. 2016. "Assessment of Error Rates in Acoustic
   Monitoring with the r Package monitoR." *Bioacoustics* 25 (2): 177196.
- Kennedy, Amy G, Abdul Hamid Ahmad, Holger Klinck, Lynn M Johnson, and Dena J Clink. 2023. "Evidence
   for Acoustic Niche Partitioning Depends on the Temporal Scale in Two Sympatric Bornean Hornbill
   Species." *Biotropica* 55 (2): 517–28.
- 171 Keydana, Sigrid. 2023. Deep Learning and Scientific Computing with r Torch. CRC Press.
- Krizhevsky, Alex, Ilya Sutskever, and Geoffrey E Hinton. 2017. "Imagenet Classification with Deep Convolutional Neural Networks." *Communications of the ACM* 60 (6): 8490.
- 174 Kuhn, Max. 2008. "Caret Package." Journal of Statistical Software 28 (5): 126.
- 175 Lakdari, Mohamed Walid, Abdul Hamid Ahmad, Sarab Sethi, Gabriel A Bohn, and Dena J Clink. 2024.
- <sup>176</sup> "Mel-Frequency Cepstral Coefficients Outperform Embeddings from Pre-Trained Convolutional Neural

- Networks Under Noisy Conditions for Discrimination Tasks of Individual Gibbons." *Ecological Informatics* 80: 102457.
- Lawlor, Jake, Francis Banville, Norma-Rocio Forero-Muñoz, Katherine Hébert, Juan Andrés Martínez Lanfranco, Pierre Rogy, and A. Andrew M. MacDonald. 2022. "Ten Simple Rules for Teaching Yourself R."
   *PLOS Computational Biology* 18 (9): e1010372. https://doi.org/10.1371/journal.pcbi.1010372.
- LeCun, Yann, Yoshua Bengio, and Geoffrey Hinton. 2015. "Deep Learning." Nature 521 (7553): 436-44. https://doi.org/10.1038/nature14539.
- LeCun, Yann, Yoshua Bengio, and others. 1995. "Convolutional Networks for Images, Speech, and Time
   Series." The Handbook of Brain Theory and Neural Networks 3361 (10): 1995.
- Martín Abadi, Ashish Agarwal, Paul Barham, Eugene Brevdo, Zhifeng Chen, Craig Citro, Greg S. Corrado,
   et al. 2015. "TensorFlow: Large-Scale Machine Learning on Heterogeneous Systems." https://www.
   tensorflow.org/.
- Paszke, Adam, Sam Gross, Francisco Massa, Adam Lerer, James Bradbury, Gregory Chanan,
   Trevor Killeen, et al. 2019. "PyTorch: An Imperative Style, High-Performance Deep Learn ing Library." In, 80248035. Curran Associates, Inc. http://papers.neurips.cc/paper/
   9015-pytorch-an-imperative-style-high-performance-deep-learning-library.pdf.
- Ruan, Wenda, Keyi Wu, Qingchun Chen, and Chengyun Zhang. 2022. "ResNet-Based Bio-Acoustics Presence
   Detection Technology of Hainan Gibbon Calls." Applied Acoustics 198: 108939. https://doi.org/https:
   //doi.org/10.1016/j.apacoust.2022.108939.
- Ruff, Zachary J., Damon B. Lesmeister, Cara L. Appel, and Christopher M. Sullivan. 2021. "Workflow and Convolutional Neural Network for Automated Identification of Animal Sounds." *Ecological Indicators* 124 (May): 107419. https://doi.org/10.1016/j.ecolind.2021.107419.
- Scavetta, Rick J, and Boyan Angelov. 2021. Python and r for the Modern Data Scientist. O'Reilly Media, Inc.
- Silva, Bruno, Frederico Mestre, Sílvia Barreiro, Pedro J Alves, and José M Herrera. 2022. "soundClass: An
   Automatic Sound Classification Tool for Biodiversity Monitoring Using Machine Learning." Methods in
   Ecology and Evolution.
- Simonyan, Karen, and Andrew Zisserman. 2014. "Very Deep Convolutional Networks for Large-Scale Image
   Recognition." arXiv Preprint arXiv:1409.1556.
- 206 Stevens, Eli, Luca Antiga, and Thomas Viehmann. 2020. Deep Learning with PyTorch. Simon; Schuster.
- Stowell, Dan. 2022. "Computational Bioacoustics with Deep Learning: A Review and Roadmap." *PeerJ* 10 (March): e13152. https://doi.org/10.7717/peerj.13152.
- Sugai, Larissa Sayuri Moreira, Thiago Sanna Freire Silva, José Wagner Ribeiro, and Diego Llusia. 2019.
   "Terrestrial Passive Acoustic Monitoring: Review and Perspectives." *BioScience* 69 (1): 1525. https://doi.org/10.1093/biosci/biy147.
- <sup>212</sup> Ushey, Kevin, J. J. Allaire, and Yuan Tang. 2022. *Reticulate: Interface to 'Python'*.